ARCHI – Architecture des ordinateurs *Sylvain Brandel* 2022 – 2023 [sylvain.brandel@univ-lyo](mailto:Sylvain.brandel@univ-lyon1.fr)n1.fr

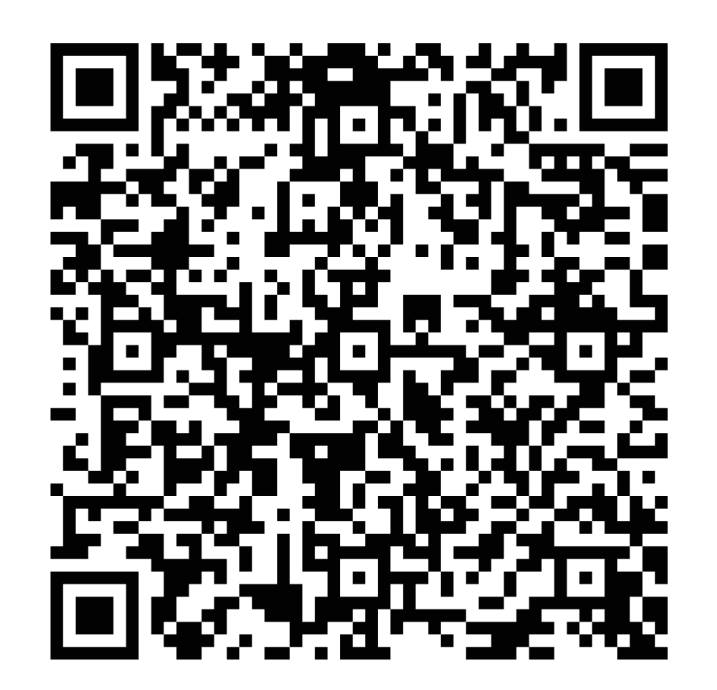

## **MÉMOIRE CACHE PIPELINE** CM 12

## Hiérarchie mémoire

- Mémoires principales
	- Registres
	- Cache
	- RAM
- Mémoires secondaires
	- Supports magnétiques
		- HD (Hard Disc)
		- Disquettes, bandes magnétiques …
	- Supports optiques
		- CD-ROM (Compact Disc ROM), CD-RW (ReWritable)
		- DVD (Digital Versatil Disc)
		- HD-DVD (High Density) / BD (Blu-ray Disc)
	- Mémoires flash
		- Clés usb
		- SSD (Solid Stack Drive)

## Hiérarchie mémoire

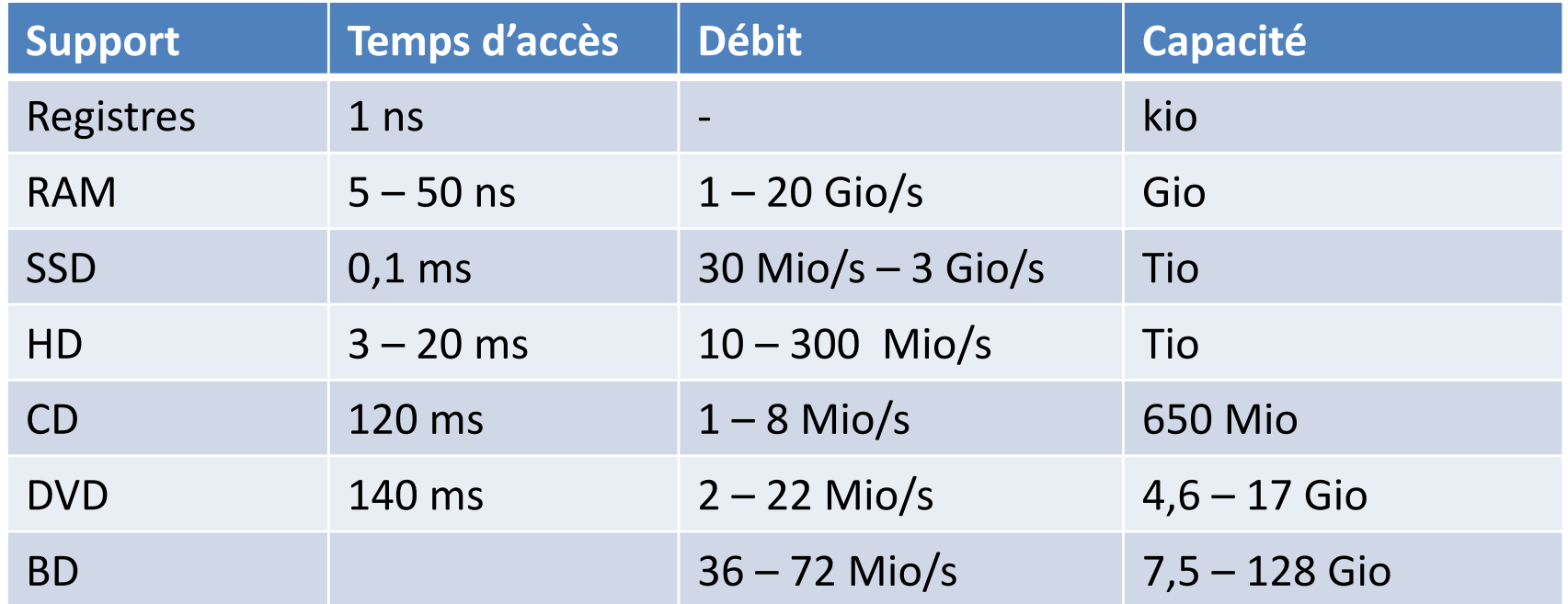

• Ex : disque dur

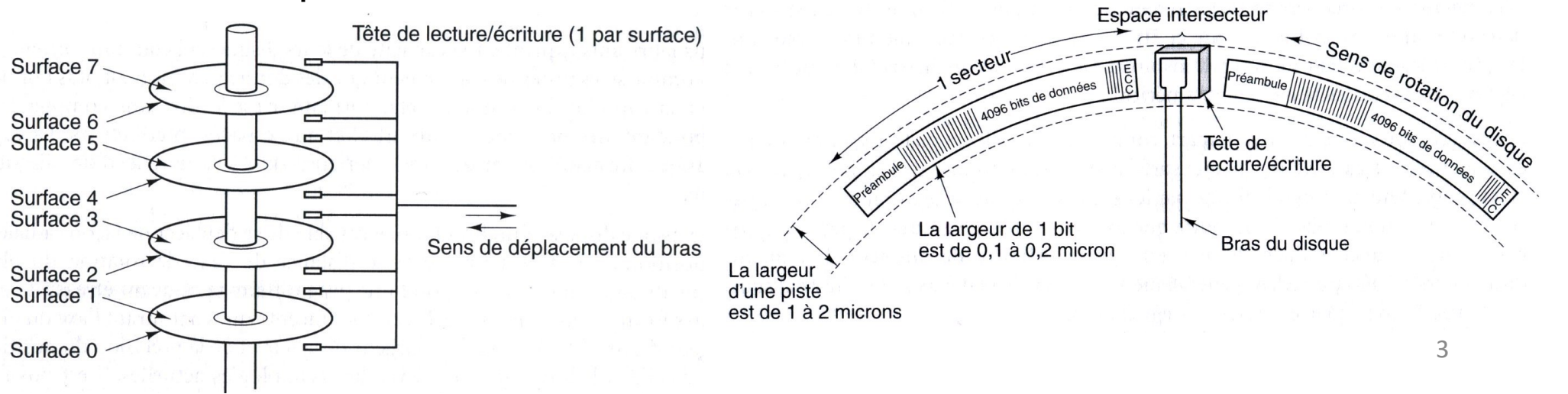

## Hiérarchie mémoire

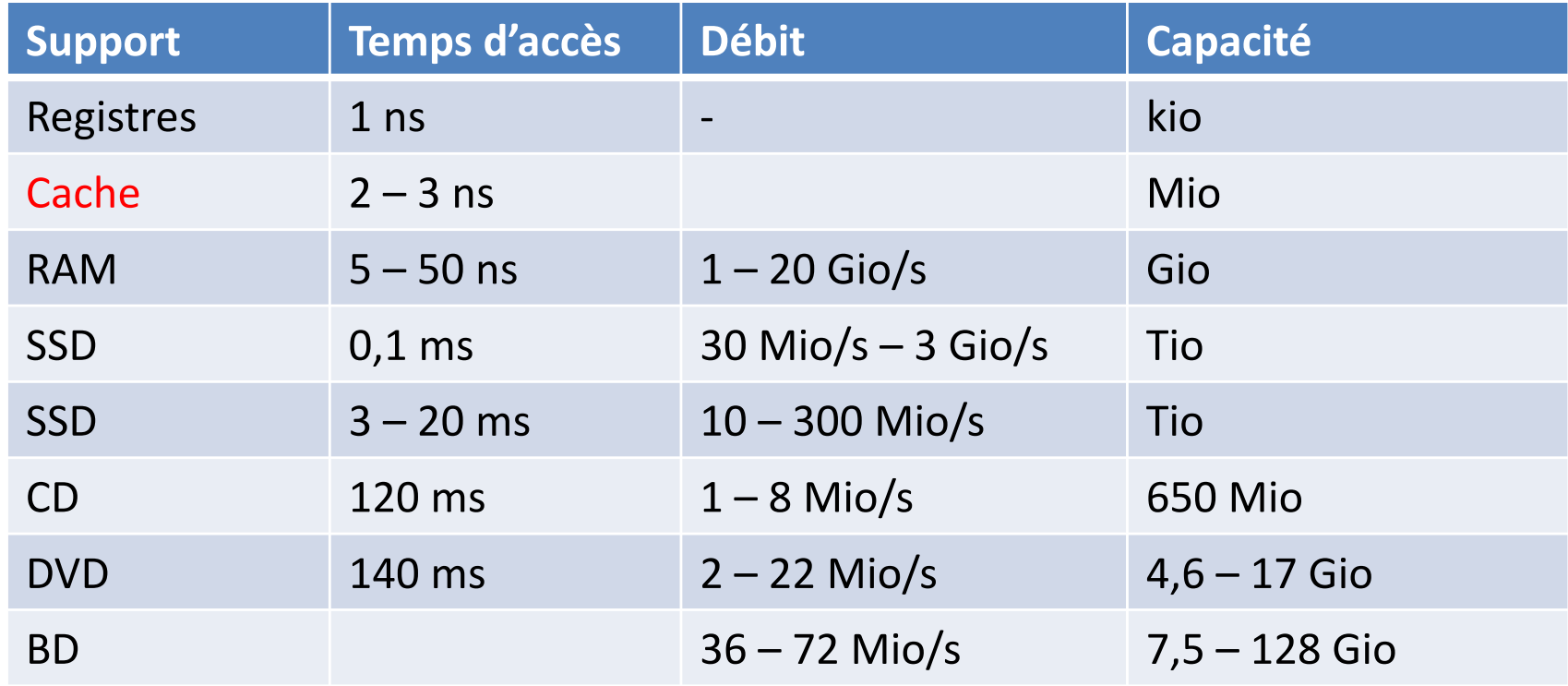

- Cache : stockage des mots les plus souvent accédés
- Compromis à trouver :
	- Vitesse ↑ → coût ↑
	- Capacité ↑ → temps d'accès ↑

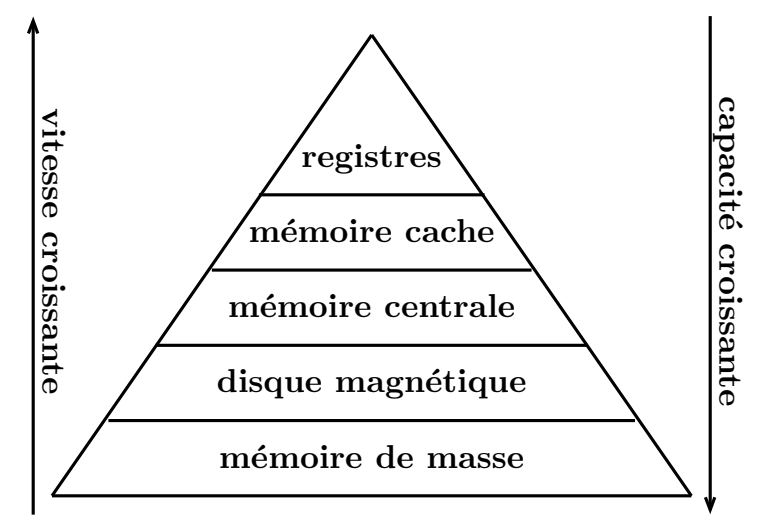

- Deux exemples d'organisation :
	- Cache à correspondance directe
	- Cache associatif
- On suppose un seul niveau de cache

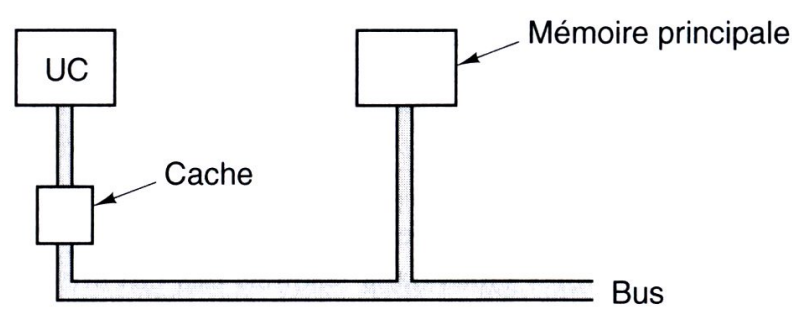

- Lors d'un accès mémoire :
	- $−$  Donnée présente dans le cache  $→$  UCT y accède directement
	-
	- $-$  Donnée absente du cache → chargement dans le cache puis accès

#### *Cache à correspondance directe*

Ex : ordinateur avec

- RAM :
	- $-4$  Gio :  $2^{32}$  octets adressables par octet
	- Divisée en blocs de taille fixe appelés lignes de cache
		- 1 ligne  $\rightarrow$  2<sup>5</sup> = 32 octets
		- Mémoire  $\rightarrow$  2<sup>27</sup> lignes de cache
		- Chaque ligne de cache identifiée par un entier sur 27 bits
- Mémoire cache :
	- $-64$  kio :  $2^{11}$  entrées de 32 octets
- « Mapper »  $2^{11}$  entrées sur  $2^{27}$  lignes de cache :
- À partir d'une adresse  $n$  d'une donnée  $d$  en RAM  $\rightarrow$  *n* appartient à quelle ligne de cache ?  $\rightarrow d$  doit être rangée dans quelle entrée du cache ?

#### *Cache à correspondance directe*

Décomposition d'une adresse  $n$  en RAM :

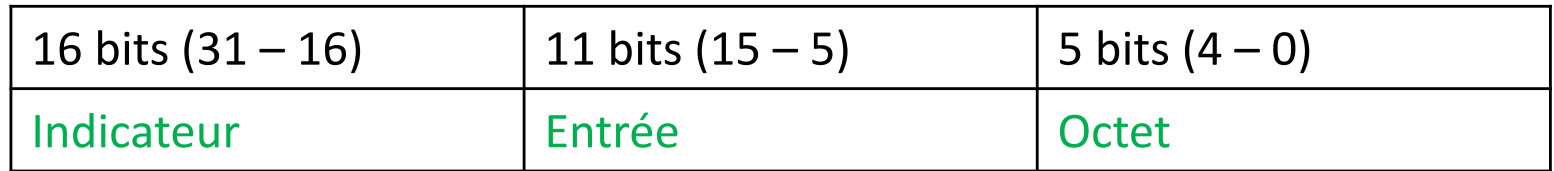

- Indicateur + Entrée (27 bits) : identification de chaque ligne de cache
- Entrée (11 bits) : identification d'une entrée du cache
- Octet (5 bits) : identification d'un des 32 octets d'une ligne ou d'une entrée
- Toutes les lignes avec même Entrée  $\longrightarrow$  même entrée du cache
- Toutes les lignes avec même Indicateur  $\rightarrow$  consécutives en RAM

#### *Cache à correspondance directe*

Organisation de la mémoire cache :

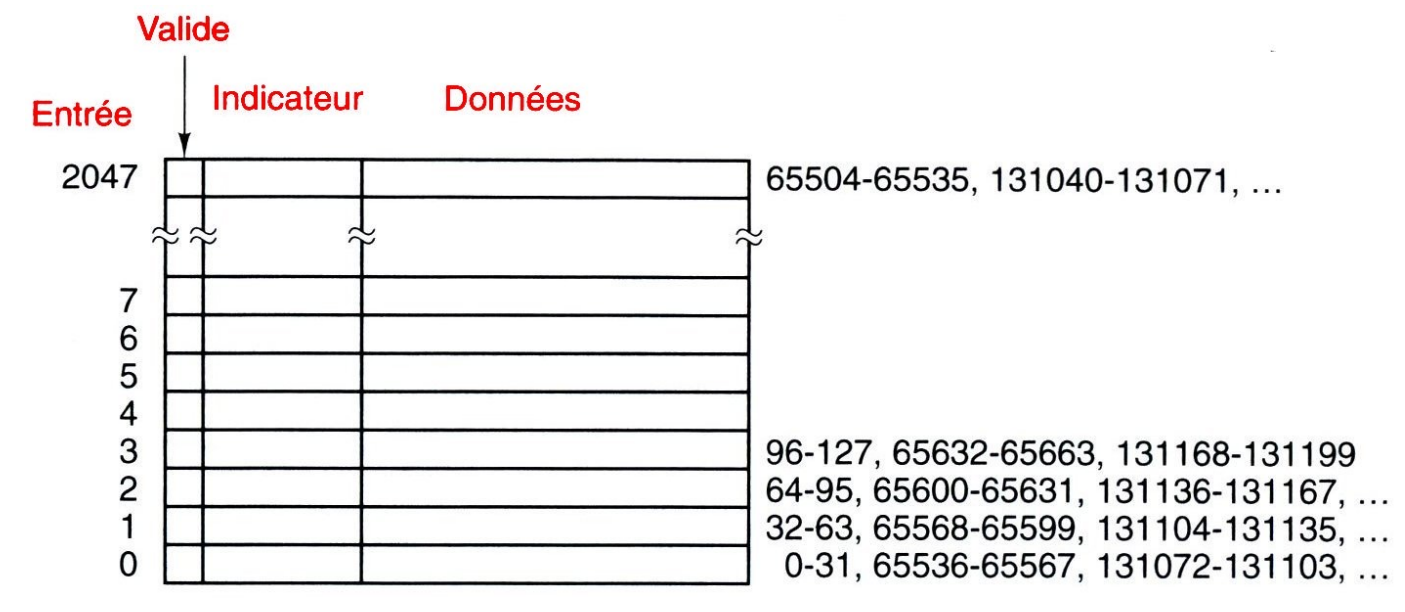

- Une ligne est stockée dans l'entrée correspondant à son Entrée
- Indicateur correspond à Indicateur : ligne de cache d'origine en RAM
- Valide indique si l'entrée contient des données cohérentes cache / RAM
- Données contient la copie d'une ligne de cache

#### *Cache à correspondance directe*

- Lecture d'un octet en RAM adressé par Indicateur Entrée Octet
	- $-$  Entrée  $\rightarrow$  entrée du cache
	- Si Indicateur = Indicateur
		- → cache hit : lecture de l'octet dans le cache
			- à l'adresse Entrée
			- et à la position Octet dans Données
	- Si Indicateur != Indicateur
		- $\rightarrow$  cache miss : la ligne accédée est copiée de la RAM vers le cache
- Ecriture : cohérence entre cache et RAM ? 2 stratégies
	- $-$  Immédiate : MàJ simultanée cache et RAM  $\rightarrow$  plus d'intérêt du cache
	- Différée : écriture dans la RAM quand éviction du cache
		- Si la ligne écrite est dans le cache  $\rightarrow$  MàJ du cache et Valide  $\leftarrow$  0
		- Sinon chargement dans le cache  $\longrightarrow$  MàJ du cache et Valide  $\leftarrow$  0

#### *Cache à correspondance directe*

- Principe de localité
	- Localité temporelle : une case mémoire utilisée le sera à nouveau
	- Localité spatiale : si on utilise la case n, on utilisera  $n + 1$ ,  $n + 2$  ...
- Le programmeur doit respecter ce principe
	- Ex. précédent, accès intensif à l'adresse 0 et à l'adresse 65536

 $\rightarrow$  Même champ Entrée

 $\rightarrow$  Conflits permanents sur l'entrée 0

 $\Rightarrow$  Cache associatif :  $n \geq 2$  lignes pour chaque Entrée

## Mémoire cache *Cache associatif*

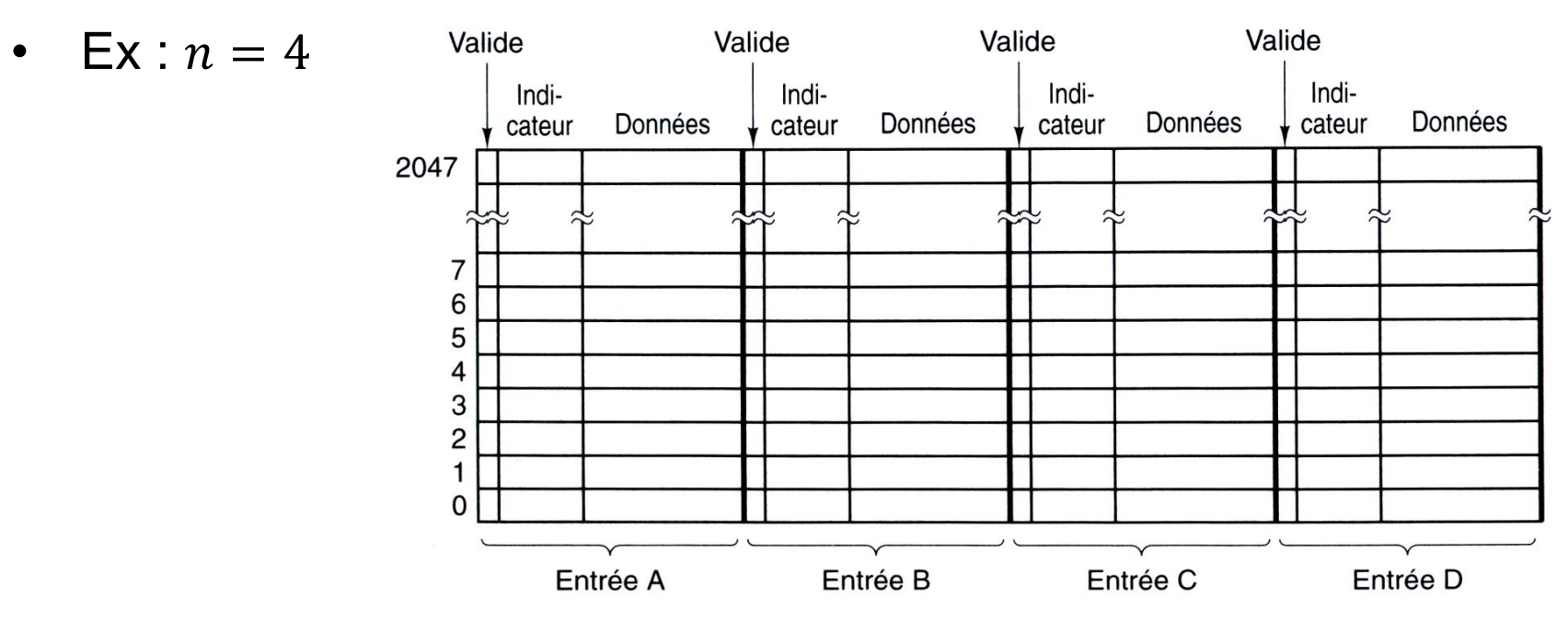

- Nouveau problème : quelle ligne remplacer dans le cache ?
	- Aléatoire
	- FIFO (First In First Out)
	- LRU (Least Recently Used)
	- …

⇒ On trouvera toujours des algorithmes qui mettront le cache en défaut

- Programmer en fonction du cache
- Ex : produit matriciel  $C = A \times B$

$$
C_{i,j} = \sum_{k=1}^{N} A_{i,k} \times B_{k,j}
$$

```
double A[M][N];
double B[N][M];
double C[M][M];
for (int i=0; i<M; i=i+1)
  for (int j=0; j\leq M; j=j+1)
    for (int k=0; k<N; k=k+1)
      C[i][j] = C[i][j] + A[i][k] * B[k][j];
```
A : 2 lignes et 3 colonnes B : 3 lignes et 2 colonnes C : 2 lignes et 2 colonnes

> B[0][0] B[0][1] B[1][0] B[1][1] B[2][0] B[2][1]

A[0][0] A[0][1] A[0][2] C[0][0] C[0][1] A[1][0] A[1][1] A[1][2] C[1][0] C[1][1]

```
En mémoire :
A[0][0] A[0][1] A[0][2] A[1][0] A[1][1] A[1][2]
B[0][0] B[0][1] B[1][0] B[1][1] B[2][0] B[2][1]
C[0][0] C[0][1] C[1][0] C[1][1]
```
• ijk (naif)

```
double A[N][N];
double B[N][N];
double C[N][N];
for (int i=0; i< N; i=i+1)
  for (int j=0; j<N; j=j+1)
    for (int k=0; k<\mathbb{N}; k=k+1)
      C[i][j] = C[i][j] + A[i][k] * B[k][j];
```

```
(i, j, k)(0, 0, 0) C[0][0] = C[0][0] + A[0][0] * B[0][0];
(0, 0, 1) C[0][0] = C[0][0] + A[0][1] * B[1][0];
(0, 0, 2) C[0][0] = C[0][0] + A[0][2] * B[2][0];
(0, 1, 0) C[0][1] = C[0][1] + A[0][0] * B[0](0, 1, 1) C[0][1] = C[0][1] + A[0][1] * B[1](0, 1, 2) C[0][1] = C[0][1] + A[0][2] * B[2]
(1,0,0) C[1][0] = C[1][0] + A[1][0] * B[0][0];
(1,0,1) C[1][0] = C[1][0] + A[1][1] * B[1][0];
(1,0,2) C[1][0] = C[1][0] + A[1][2] * B[2][0];
(1,1,0) C[1][1] = C[1][1] + A[1][0] * B[0
(1,1,1) C[1][1] = C[1][1] + A[1][1] * B[1]
(1,1,2) C[1][1] = C[1][1] + A[1][2] * B[2][1];
...
```
• kji

```
double A[N][N];
double B[N][N];
double C[N][N];
for (int k=0; k< N; k=k+1)
  for (int j=0; j<\mathbb{N}; j=j+1)
    for (int i=0; i<N; i=i+1)
      C[i][j] = C[i][j] + A[i][k] * B[k][j];
```

```
(i, j, k)(0,0,0) C[0][0] = C[0][0] + A[0][0] * B[0][0];
(1,0,0) C[1][0] = C[1][0] + A[1][0] * B[0][0];
(0, 1, 0) C[0][1] = C[0][1] + A[0][0] * B[0][1];
(1,1,0) C[1][1] = C[1][1] + A[1][0] * B[0][1];(0, 0, 1) C[0][0] = C[0][0] + A[0][1] * B[1][0];
(1,0,1) C[1][0] = C[1][0] + A[1][1] * B[1][0];
(0, 1, 1) C[0][1] = C[0][1] + A[0][1] * B[1]
(1,1,1) C[1][1] = C[1][1] + A[1][1] * B[1][1];
(0, 0, 2) C[0][0] = C[0][0] + A[0][2] * B[2][0];
(1,0,2) C[1][0] = C[1][0] + A[1][2] * B[2][0];
(0, 1, 2) C[0][1] = C[0][1] + A[0][2] * B[2]
(1,1,2) C[1][1] = C[1][1] + A[1][2] * B[2][1];
...
```
• kij

```
double A[N][N];
double B[N][N];
double C[N][N];
for (int k=0; k< N; k=k+1)
  for (int i=0; i< N; i=i+1)
    for (int j=0; j<\mathbb{N}; j=j+1)
      C[i][j] = C[i][j] + A[i][k] * B[k][j];
```

```
(i, j, k)(0,0,0) C[0][0] = C[0][0] + A[0][0] * B[0][0];
(0, 1, 0) C[0][1] = C[0][1] + A[0][0] * B[0][1];
(1,0,0) C[1][0] = C[1][0] + A[1][0] * B[0][0];
(1,1,0) C[1][1] = C[1][1] + A[1][0] * B[0][1];(0, 0, 1) C[0][0] = C[0][0] + A[0][1] * B[1][0];
(0,1,1) C[0][1] = C[0][1] + A[0][1] * B[1][1];
(1,0,1) C[1][0] = C[1][0] + A[1][1] * B[1][0];
(1,1,1) C[1][1] = C[1][1] + A[1][1] * B[1][1];
(0, 0, 2) C[0][0] = C[0][0] + A[0][2] * B[2][0];
(0, 1, 2) C[0][1] = C[0][1] + A[0][2] * B[2][1];
(1,0,2) C[1][0] = C[1][0] + A[1][2] * B[2][0];
(1,1,2) C[1][1] = C[1][1] + A[1][2] * B[2][1];
...
```
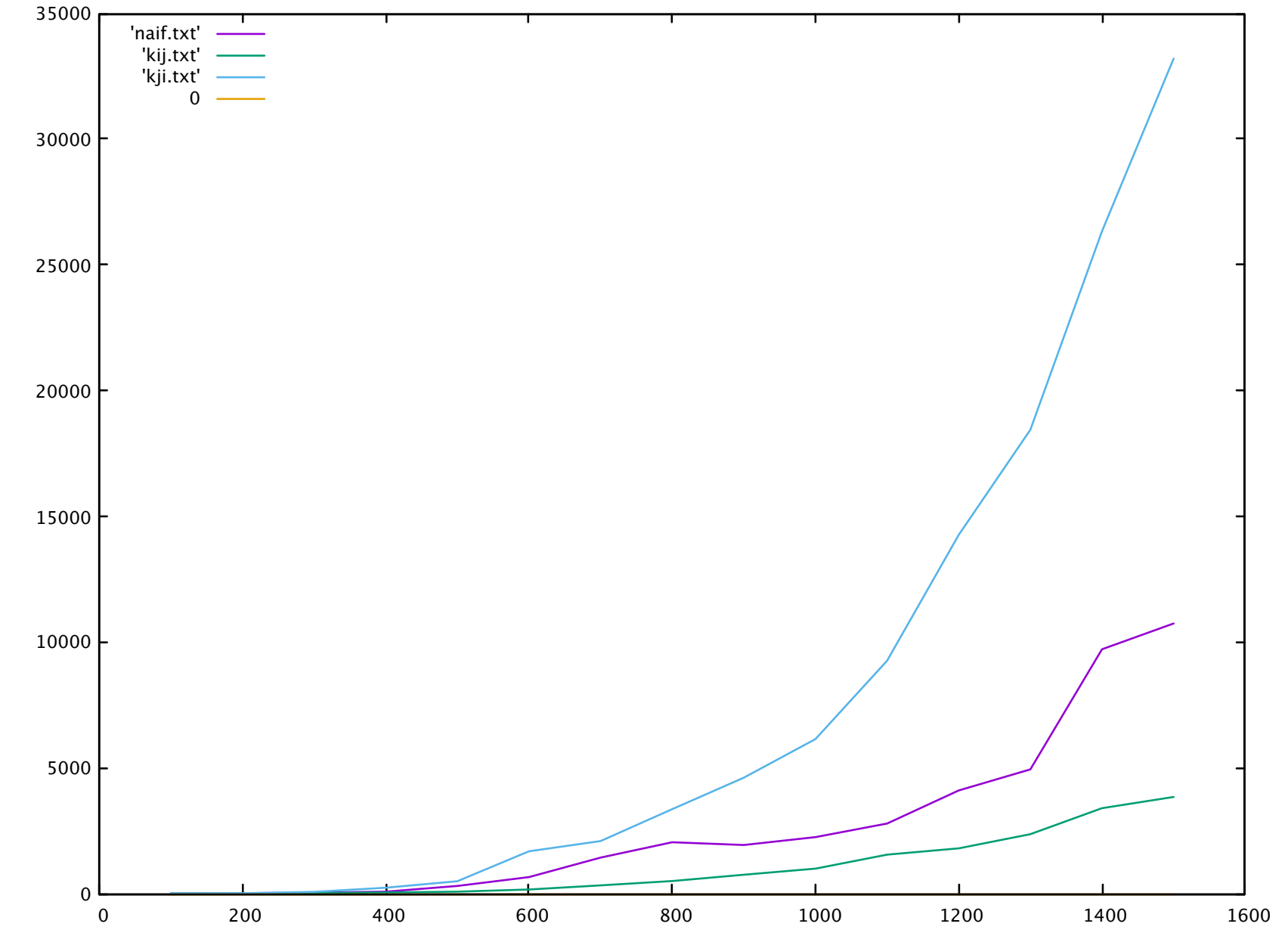

- Cycle d'instruction typique :
	- FETCH : chargement de l'instruction depuis la RAM
	- DECODE : décodage de l'instruction
	- EXECUTE : exécution de l'instruction
	- STORE RESULT : stockage des résultats en RAM
- Chaque phase : un ou plusieurs cycles d'horloge
- Supposons chaque instruction découpée en 4 phases,
	- et chaque phase = 1 cycle d'horloge :
	- 1. FE
	- 2. DE
	- 3. EX
	- 4. SR

• Exemple d'organisation

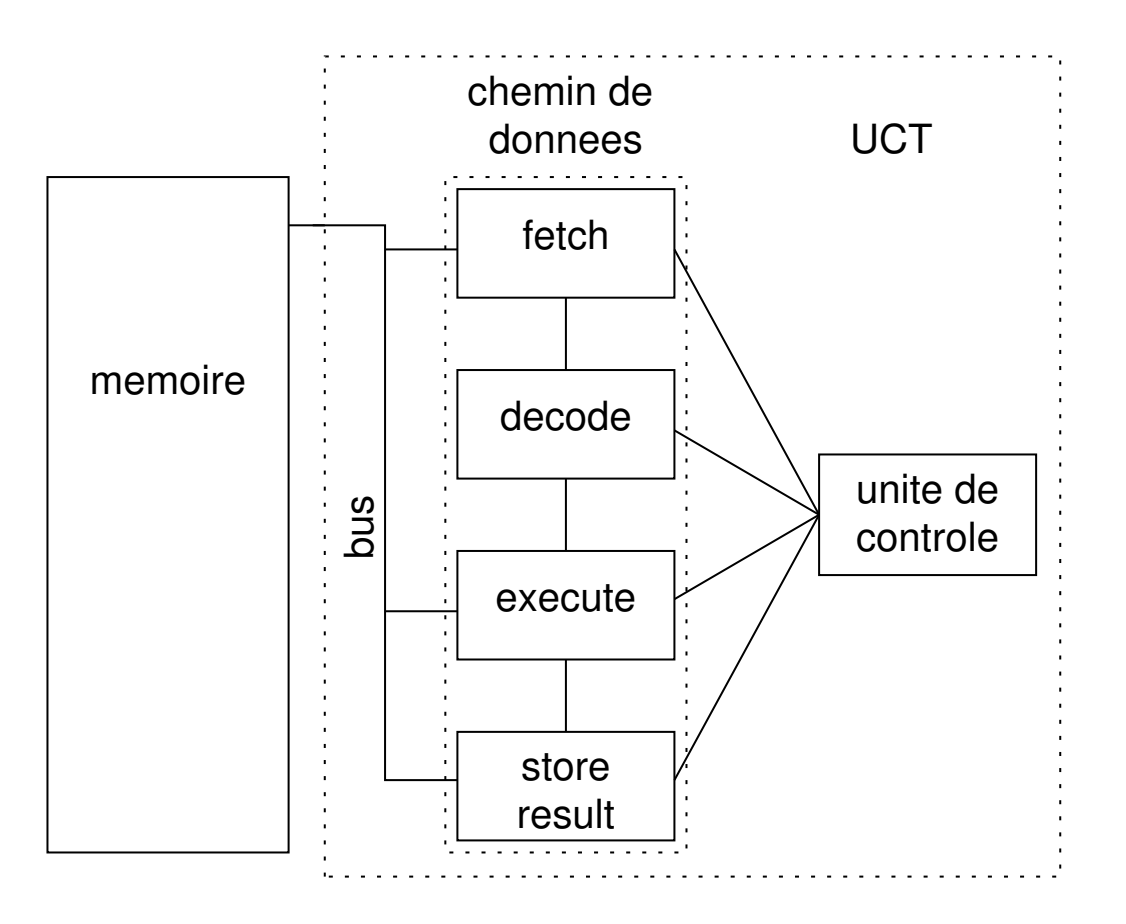

• Exemple

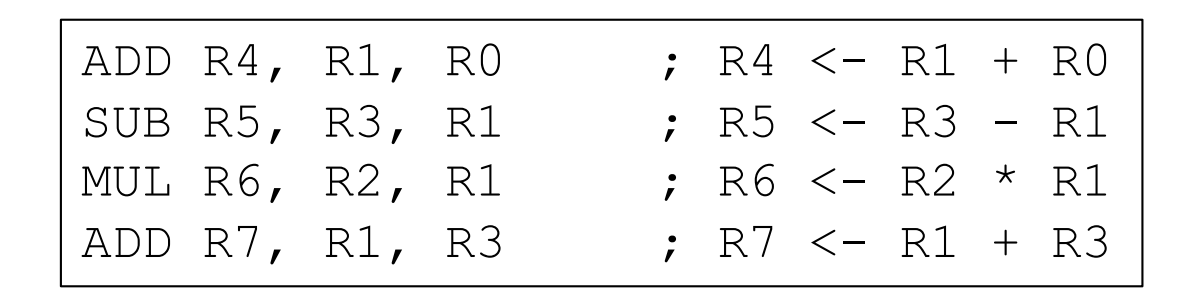

• Exécution séquentielle : UC active  $FE \rightarrow DE \rightarrow EX \rightarrow SR$  dans l'ordre

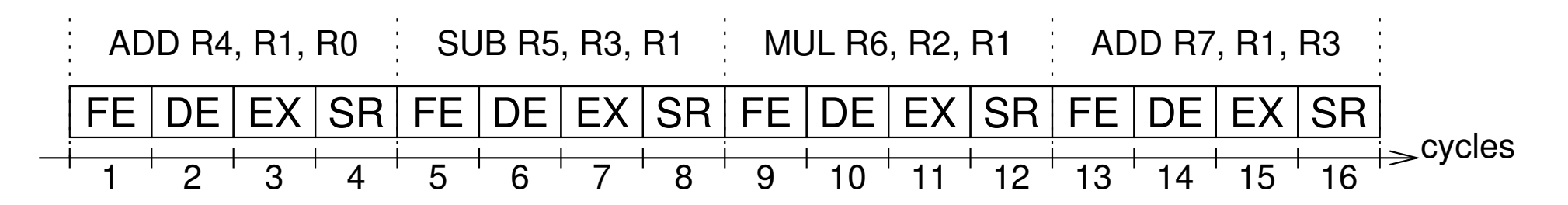

 $\rightarrow$  16 cycles

- Si l'UC active les 4 unités du chemin de données à chaque cycle
	- $\rightarrow$  Pipeline de 4 étages
	- Cycle 1 : Instr. 1 phase FE
	- Cycle 2 : Instr. 1 phase DE et Instr. 2 phase FE

– …

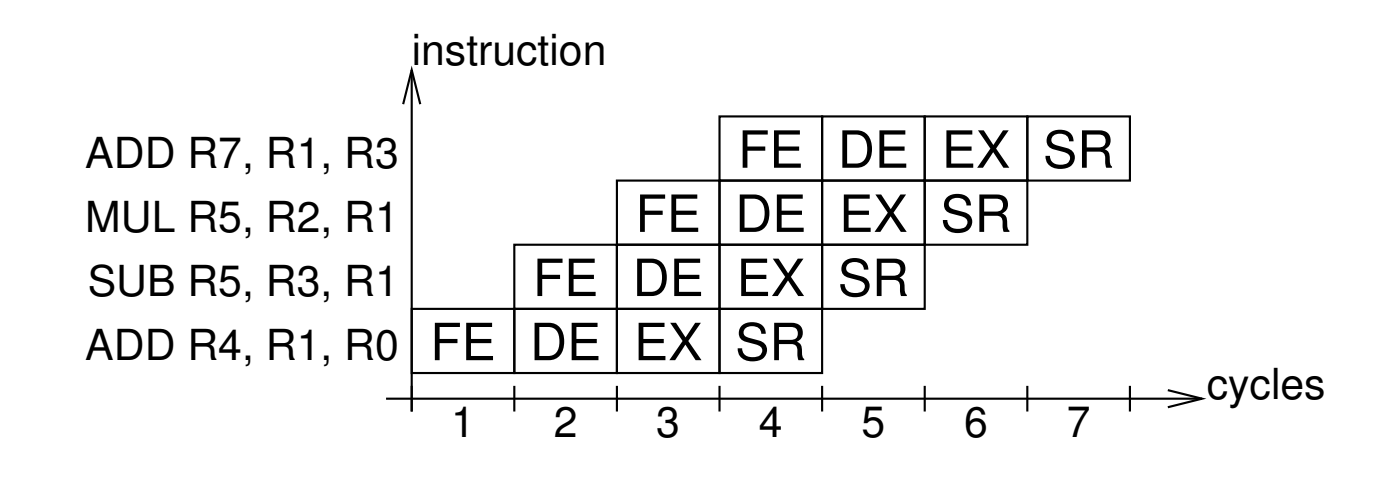

 $\rightarrow$  7 cycles (dans un monde idéal)

- Mais pas toujours possible de terminer l'exécution d'une instruction à chaque cycle :
	- Latence d'accès à la mémoire (défaut de cache par ex.)
	- Dépendance entre instructions :
		- Dépendance de données
		- Dépendance de noms
		- Dépendance de contrôle
- Dépendance de données :
	- Une instruction j dépend d'une instruction i si i produit un résultat qui est opérande source de j
	- Exemple

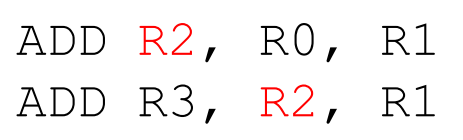

La  $2^{\text{de}}$  instr. ne peut commencer sa phase EX que quand la  $1^{\text{ère}}$  a fini SR

- Dépendance de données
- Exemple

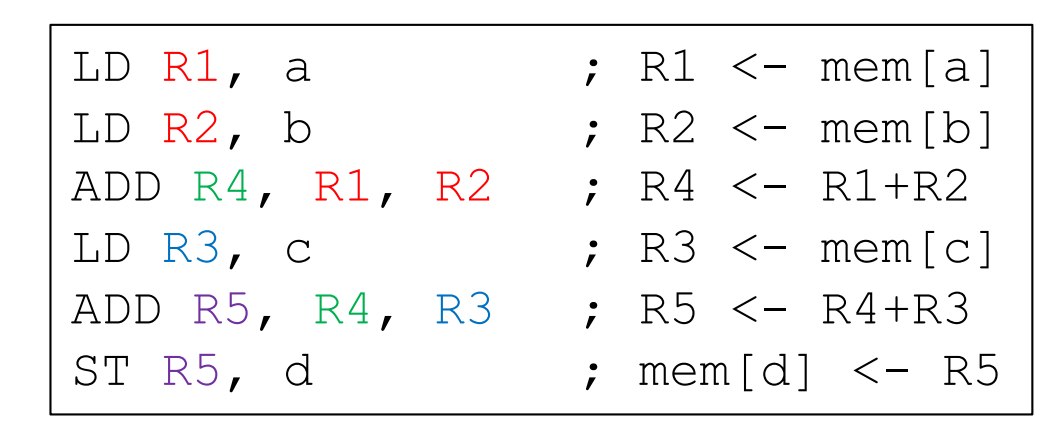

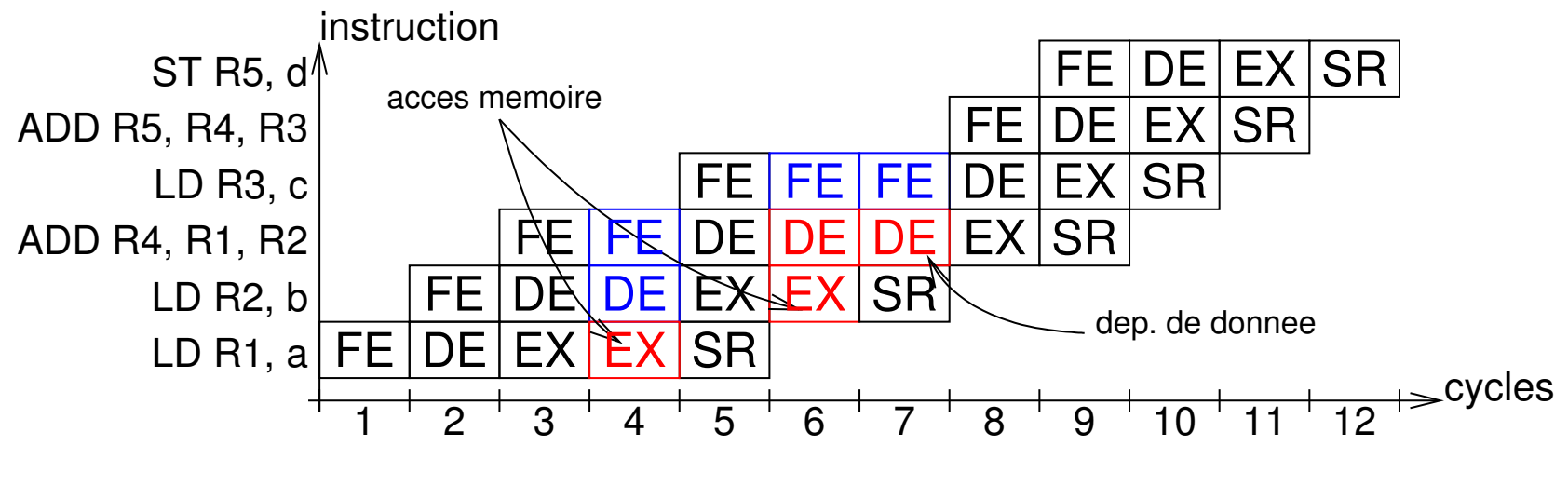

 $\rightarrow$  12 cycles sur cet exemple

- Dépendance de nom
	- Deux instructions utilisent le même registre ou emplacement mémoire sans circulation de données
		- $\rightarrow$  renommage
- Exemple

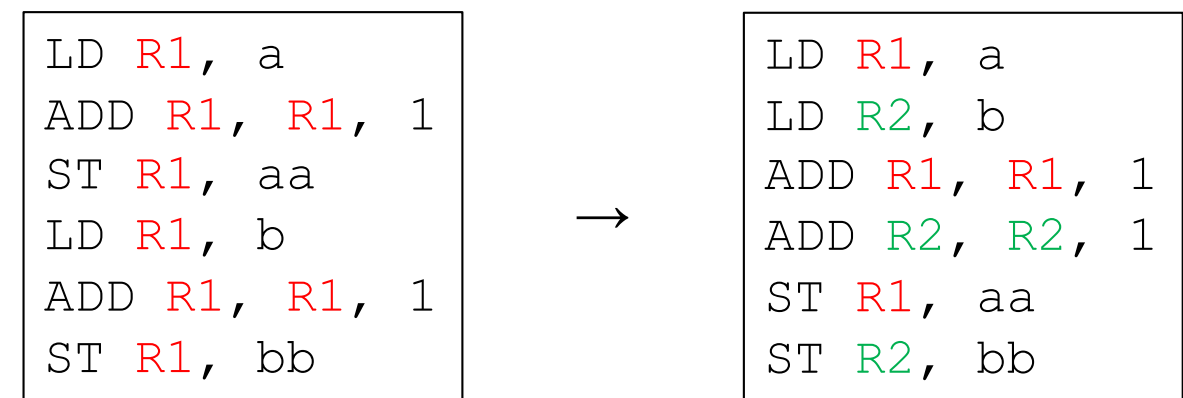

- Renommage
	- Par le programmeur
	- À la compilation ou à l'assemblage
	- Par le processeur (renommage de registre)

- Dépendance de contrôle
	- Conditionné par une instruction de branchement
- Exemple

```
add: ADD R2,R0,0
loop: NOT R3,R1
      ADD R3,R3,1
      ADD R3,R2,R3
      BRp endl ; branchement de sortie de boucle
      LDR R3,R2,0
      ADD R3,R3,1
      STR R3,R2,0
      ADD R2,R2,1
      BR loop ; branchement vers le début de boucle
endl: RET
```
- Solutions
	- Retarder instructions précédent le branchement
	- $-$  Prédiction de branchement → automates 25

## Parallélisme d'instruction *Parallélisme d'instruction*

- Pipelines : parallélisme partiel
- Exécution superscalaire :
	- FE capable de charger deux instructions à chaque cycle
	- DE sélectionne deux instructions dont les opérandes sont prêts
	- Deux unités  $EX \rightarrow$  exécutions de deux instructions en parallèle

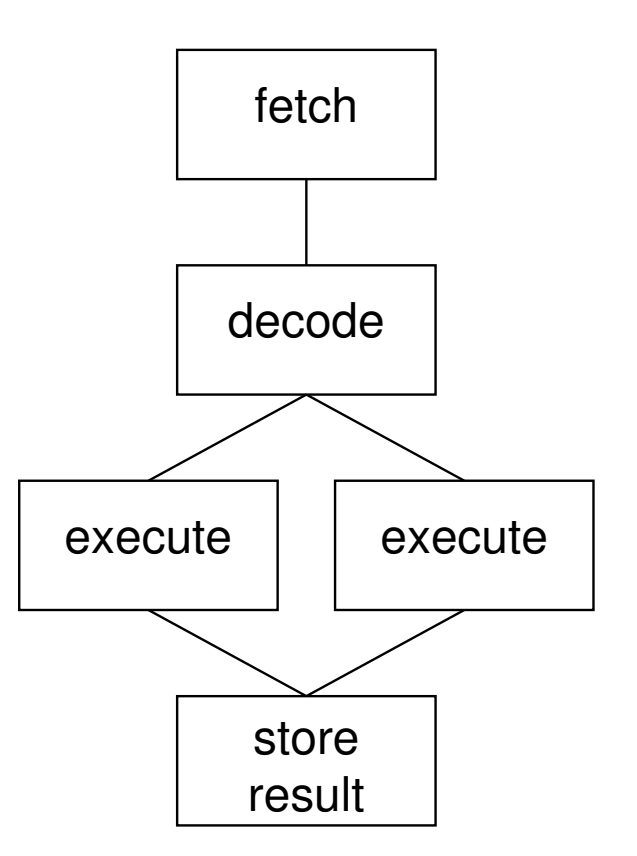

## Parallélisme d'instruction *Parallélisme d'instruction*

- Exécution superscalaire
- Exemple (très favorable)

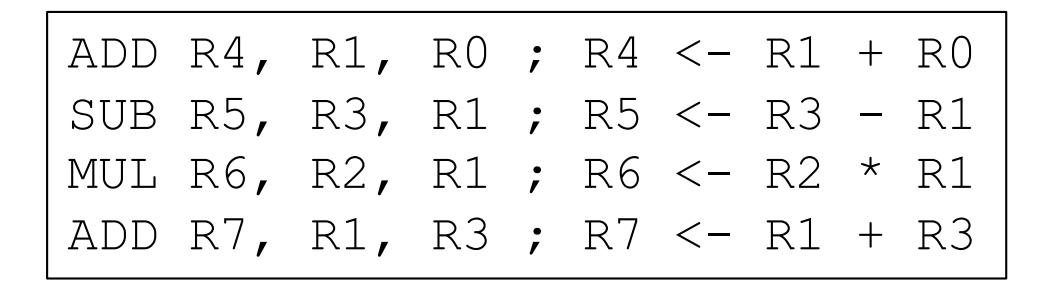

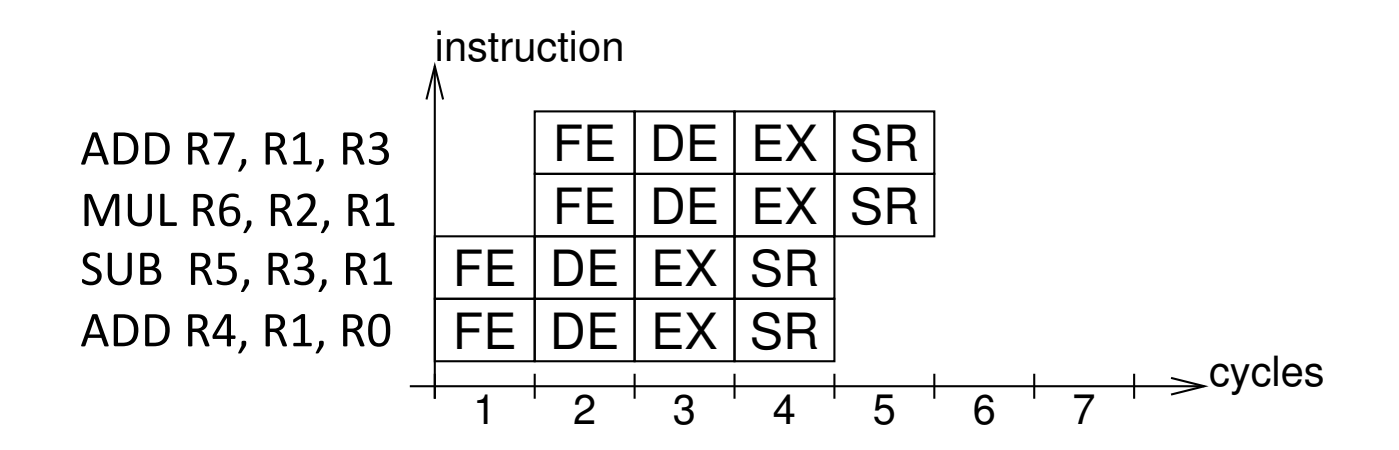

 $\rightarrow$  5 cycles (au lieu de 7)